## **توجيهات الوزارة والتعليم اهلجني :**

**أعلنت وزارة التعليم العالى، خطة تطبيق نظام التعليم الهجين، حيث تعتمد على الدمج بين التعلم وجها لوجه والتعلم عن بعد.**

**ويقوم نظام التعلم الجديد "الهجين" على المزج بين نظام التعلم وج ًها لوجه، والتعلم عبر اإلنترنت، وجرى اعتماده على نطاق واسع عبر التعليم الجامعى مع إشارة بعض العلماء فى الخارج إلى أنه "النموذج التقليدى الجديد للتعليم" أو "الوضع الطبيعى الجديد للتعلم".**

**وأوضح وزير التعليم العالى أنه من المقترح خالل هذه الخطة أن يتمكن الطالب من الحصول على الجانب المعرفى وبعض المهارات من خالل التعلم عن بعد، األمر الذى يسهم فى تقليل الكثافة الطالبية، إلى جانب تحقيق االستفادة األمثل من خبرة أعضاء هيئة التدريس، مع تحقيق أقصى استفادة من البنية التحتية للجامعات.**

## **مفهوم التعليم اهلجني / املدمج :**

**يُعرف التعليم المدمج بأنه أحد صيغ التّعليم أو التّعلّم التي يندمج فيها التّعلّم اإللكتروني مع التّعلّم الصفي التقليدي في إطار واحد، حيث توظف أدوات التّعلّم اإللكتروني سواء المعتمدة على الكمبيوتر أو على الشبكة في الدروس، مثل معامل الكمبيوتر والصفوف الذكية ويلتقي المعلم مع الطالب وجهاً لوجه معظم األحيان.**

**والتعلّم المدمج هو التّعلّم الذي يمزج بين خصائص كل من التّعليم الصفي التقليدي والتّعلّم عبر اإلنترنت في نموذج متكامل، يستفيد من أقصى التقنيات المتاحة لكل منهما.**

**هو شكل جديد لبرامج التدريب والتّعلّم يمزج بصورة مناسبة بين التّعلّم الصفي واإللكتروني وفق متطلّبات الموقف التّعليمي، بهدف تحسين تحقيق األهداف التّعليمية وبأقل تكلفة ممكنة**.

## **عناصر التعليم اهلجني / املدمج :**

**تشير بعض العناصر الخاصة بالطالب التي تستدعي التوضيح كونها تم ّكنه من السيطرة على الوقت والمكان، ومسار و / أو وتيرة التّعلّم أو االختبارات:**

- **.1 الوقت: لم يعد التّعلّم يقتصر على اليوم الدراسي أو السنة الدراسية.**
- **.2 المكان: لم يعد التّعلّم يقتصر على جدران الفصول الدراسية أو مبنى المؤ ّسسة التّعليميّة.**
- **.3 المسار: لم يعد التّعلّم يقتصر على [البيداغوجيا](https://www.new-educ.com/pedagogy) التي يستخدمها المعلم، فالبرامج التفاعلية والتكيفية تسمح للطالب بالتّعّلم بطريقة تتماشى واحتياجاتهم.**
- **.4 الوتيرة: التّعلّم [لم يعد يقتصر على وتيرة واحدة](https://www.new-educ.com/la-pedagogie-differenciee) في فصل فيه العديد من الطالب**
- **.5 االختبارات : لم تعد تقتصر على الحضور الفعلي لمكان االختبار، واستخدام الوسائل واألساليب التقليدية.**

#### **خطة املركز التدريبية:**

**وضع مركز القياس والتقويم بجامعة الزقازيق، خطة تنفيذية لتدريب وتأهيل أعضاء هيئة التدريس بالكليات المشاركة وغير المشاركة بالمشروع ، وتتضمن الخطة لتطبيق التعليم "الهجين" عدة محاور كالتالي : تدريب أعضاء هيئة التدريس ، ومتابعة نواتج التعلم ، والقياس والتقويم ، مع مالحظة احتساب نسبة مشاركة كل من "التعلم وجها لوجه" و"التعلم عن بعد" في "التعليم الهجين" وفقًا للمحتوي المعرفي والمهاري المطلوب تحقيقه في المقررات بالكليات المختلفة.**

**وتوظيف تقنيات وعناصر التعلم اإللكتروني مع وضع آليات مرنة للتقويم بالكليات وسط إجراءات احترازية مشددة طوال فترة الدراسة واالمتحانات للحفاظ على صحة وسالمة الطالب والقائمين على العملية التعليمية، وذلك من خالل وضع خطة متكاملة في اطار قرارات المجلس األعلى للجامعات ومجلس الجامعة بخصوص تطبيق منظومة التعليم الهجين "المختلط" الذي يجمع بين التعليم وجها لوجه والتعليم عن بعد.**

## **املهام واألنشطة:**

**تكليف مديري وحدات القياس والتقويم بالكليات المشاركة بالمشروع في العمل على مخاطبة االقسام العملية باالنتظام في دورات تدريبية بالمعمل المجهز به عدد من اجهزة الحاسب اآللي المتصلة باإلنترنت ومجهزة بوسائل التسجيل والعرض، إلى جانب تفعيل انشاء وعمل وحدة التعليم عن بعد بالكليات - إذا توافرت - الدارة ومتابعة نسب حضور الطالب ، باالضافة الى قيام كل قسم علمي بتكليف أعضاء هيئة التدريس بإعداد مستودعات وبنوك األسئلة والمشاركة في وضع االختبارات الشهرية والفصلية بكل مقرر دراسي. ّ ّ**

## ا**لتطلبات البشرية:**

## **أ- املتعلم لديه القدرة على:**

- **.1 المشاركة بفاعليّة في العمليّة التّعليميّة.**
	- **.2 التواصل اإللكتروني أو وجهاً لوجه.**
- **.3 االختبار باستخدام مع تكنولوجيا المعلومات.**
- **.4 التعاون والتفاعل مع عضو هيئة التدجيس ومع زمالئه في ورش التدريب.**
	- **.5 تحقيق األهداف التّعليمية والتحقق من نواتج التعلم.**
	- **.6 اصدار أدلة تحليلية وتقارير احصائية حول االختبارات.**

**.7 التعامل مع مصادر التّعلّم المختلفة المطبوعة واإللكترونية.**

# **ب- عضو هيئة التدريس لديه القدرة على:**

- **.1 االتصال الفعال وجهاً لوجه.**
- **.2 التعامل مع تكنولوجيا المعلومات.**
- **.3 التفاعل المباشر مع المتعلمين.**
- **.4 تصميم [االختبارات](https://www.new-educ.com/?s=%D8%A7%D9%84%D8%A7%D8%AE%D8%AA%D8%A8%D8%A7%D8%B1%D8%A7%D8%AA) وأدوات [التقييم](https://www.new-educ.com/%d9%85%d9%81%d8%a7%d9%87%d9%8a%d9%85-%d9%81%d9%8a-%d8%a7%d9%84%d8%aa%d9%82%d9%88%d9%8a%d9%85-%d9%88%d8%a7%d9%84%d8%aa%d9%82%d9%8a%d9%8a%d9%85-%d9%88%d8%a7%d9%84%d9%82%d9%8a%d8%a7%d8%b3) المطبوعة واإللكترونية.**
- **.5 البحث عن المعلومات في المصادر المطبوعة وغير المطبوعة.**
	- **.6 التحول من التّعليم التقليدي إلى التّعليم اإللكتروني.**
		- **.7 تقديم التغذية الراجعة المباشرة للمتعلم**

- **.1 الواجهة البسيطة التي يسهل التعامل معها.**
- **.2 توافر واجهة باللغة التي يختارها المدخل لالختبار مع الفتات نصية توضح وظائف األيقونات وغيرها من مكونات البرنامج.**
- **.3 تخصيص مسميات لألسئلة تتناسب مع مواضعها حتى يمكن تمييزها بسهولة.**
	- **.4 سهولة إعادة ترتيب األسئلة ) الصيغ االختبارية المتعددة (.**
		- **.5 إنشاء عدة أنواع من األسئلة.**
- **.6 تخزين كل ملفات الوسائط المتعددة المرافقة مع األسئلة في مستودع / بنك األسئلة عند حفظه لذلك ال يحتاج المستخدم إلى نقل أي ملف خارجي.**
	- **.7 إرفاق ملفات وسائط متعددة ) صوتية و فيديو ( مع األسئلة .**
- **.8 دعم تنسيقات متنوعة من ملفات الوسائط المتعددة كالصور والصوت والفيديو.**
- **.9 وجود محررات نصوص متنوعة ) برنامج PNG ,JPG ,Pdf ,PPT ,Word .)**
	- **.11 تعيين الدرجة الكلية لالختبار.**
	- **.11 تعيين زمن محدد لكل مفردة اختبارية ولالختبار ككل.**

مركز القياس والتقويم جبامعة الزقازيق

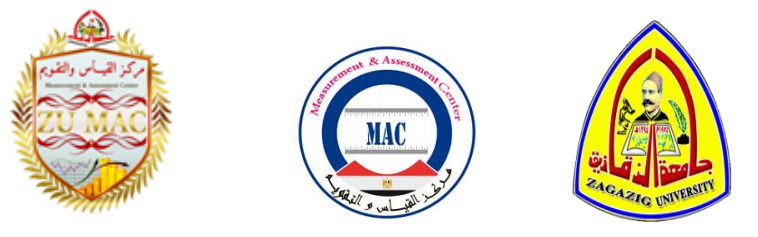

 **مشروع تطوير مركز القياس والتقويم بالجامعة ، وإنشاء وحدات للقياس والتقويم بكليات التجارة والحقوق والعلوم والتربية الرياضية بنات مشروعات المرحلة الخامسة – 2118 / 2121**

إعداد **Assessment & Methodology : Learning Blended مميزات استخدام االختبارات اإللكرتونية يف التعليم اهلجني :** 

ورشة التعليم اهلجني : املنهجية والتقويم المدرب أ .د / إيمان محمد عبد الغني

املكان : كلية الرتبية الرياضية بنات - 2222/11/2

**املوقع اإلليكرتوين ملركز القياس والتقومي جبامعة الزقازيق [e.edu.zu.zumac.www://http](http://www.zumac.zu.edu.e/) E-mail : [zumac@zu.edu.eg](mailto:zumac@zu.edu.eg) : اإلليكرتوين الربيد عرب املراسلة تليفون : 5003555550 - داخلي 30755**

**حممول : 54553050000 - 54430005005 - 54330044555**

**مراجعة لجنة األدلة االرشادية – وحدة التقويم** 

بالتقويم يزدهر التعليم  $22221 / 7222$